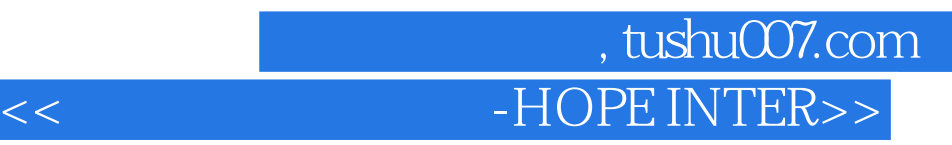

- 书名:<<希望室内设计系统-HOPE INTERIOR DESIGN SYSTEM>>
- 13 ISBN 9787900031044
- 10 ISBN 7900031049

## 出版时间:2000-01

 $\frac{1}{\sqrt{2\pi}}$ 

页数:89

PDF

更多资源请访问:http://www.tushu007.com

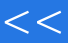

第一图书网, tushu007.com  $<<$  -HOPE INTER>>

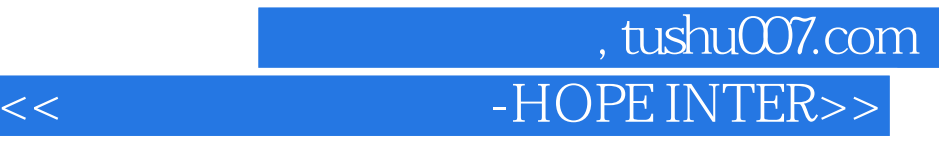

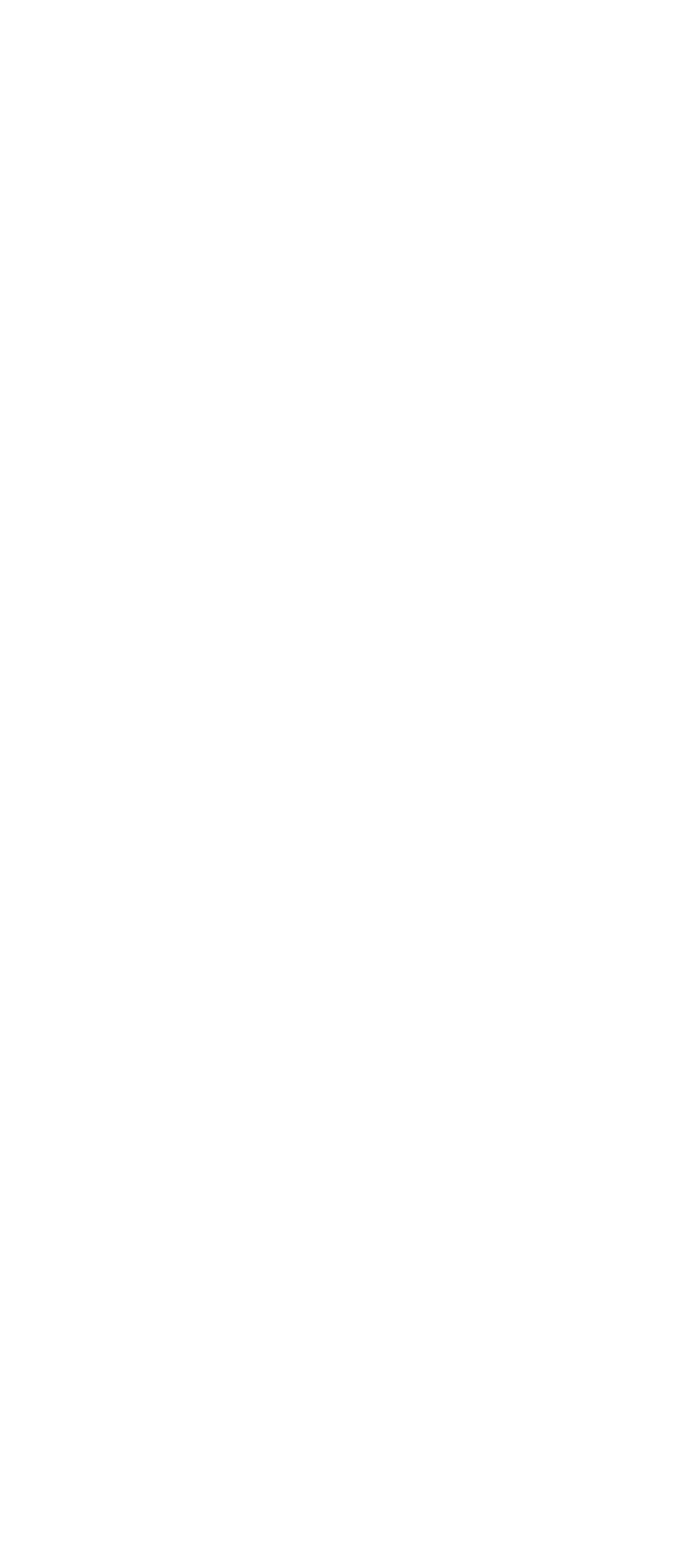

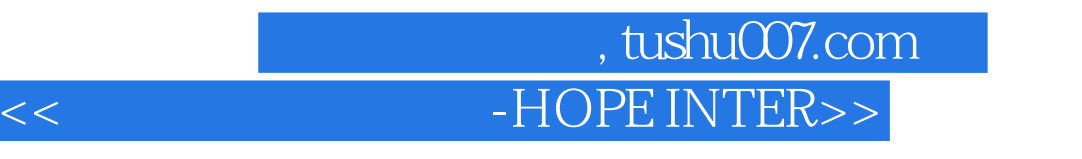

7.5 8.1 82 83  $9.1$  $H$ ope3D $\Box$ 10.1Hope3D 10.2HopeDesigner 10.3HopeManager

7.3 7.4

 $10\!\!\:4\!\!\:H\!$ ope $3\!\!\:D\mathrm{Lib}$ 

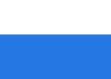

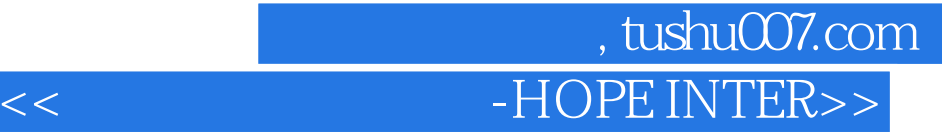

本站所提供下载的PDF图书仅提供预览和简介,请支持正版图书。

更多资源请访问:http://www.tushu007.com